# **Berechnung von Potenzen und Logarithmen auf einfachen elektronischen Tischrechnern**

Autor(en): **Flatt, René**

Objekttyp: **Article**

Zeitschrift: **Schweizerische Bauzeitung**

Band (Jahr): **89 (1971)**

Heft 14

PDF erstellt am: **28.04.2024**

Persistenter Link: <https://doi.org/10.5169/seals-84817>

#### **Nutzungsbedingungen**

Die ETH-Bibliothek ist Anbieterin der digitalisierten Zeitschriften. Sie besitzt keine Urheberrechte an den Inhalten der Zeitschriften. Die Rechte liegen in der Regel bei den Herausgebern. Die auf der Plattform e-periodica veröffentlichten Dokumente stehen für nicht-kommerzielle Zwecke in Lehre und Forschung sowie für die private Nutzung frei zur Verfügung. Einzelne Dateien oder Ausdrucke aus diesem Angebot können zusammen mit diesen Nutzungsbedingungen und den korrekten Herkunftsbezeichnungen weitergegeben werden.

Das Veröffentlichen von Bildern in Print- und Online-Publikationen ist nur mit vorheriger Genehmigung der Rechteinhaber erlaubt. Die systematische Speicherung von Teilen des elektronischen Angebots auf anderen Servern bedarf ebenfalls des schriftlichen Einverständnisses der Rechteinhaber.

#### **Haftungsausschluss**

Alle Angaben erfolgen ohne Gewähr für Vollständigkeit oder Richtigkeit. Es wird keine Haftung übernommen für Schäden durch die Verwendung von Informationen aus diesem Online-Angebot oder durch das Fehlen von Informationen. Dies gilt auch für Inhalte Dritter, die über dieses Angebot zugänglich sind.

Ein Dienst der ETH-Bibliothek ETH Zürich, Rämistrasse 101, 8092 Zürich, Schweiz, www.library.ethz.ch

### **http://www.e-periodica.ch**

## Der deutsche Raumordnungsbericht 1970 (Zum Umweltschutz) DK 711:719

Die Regierung der Bundesrepublik Deutschland überwies dem Bundestag am 4. November 1970 den Raumordnungsbericht 1970 (Bezug: Verlag Dr. Hans Heger, D-5300 Bonn-Bad Godesberg, Postfach 821). Es ist unmöglich, den umfang-Bericht hier auch nur in Kürze darzustellen. Wir beschränken uns daher auf den Hinweis zu den Ausführungen über den Umweltschutz.

Dazu wird erklärt, bis heute seien erst dann Gesetze geschaffen und Massnahmen des Staates eingeleitet worden, wenn Schäden bereits eingetreten seien. Andere Ziele, wie wirtschaftliches Wachstum und Produktionssteigerung, hätten den Vorrang genossen. Heute könne der Umweltschutz nicht nur die Abwehr drohender Gefahren erfassen; auch die technischen Eingriffe und Vorgänge, die Wasser, Luft und Boden beeinflussen, müssten dazu beitragen, die Umwelt zu verbessern. «Raumordnungspolitik und Umweltschutz stimmen in ihren Zielen weitgehend überein. Unterschiede ergeben sich aus den jeweiligen Aufgaben. Die Raumordnung soll Umweltbeeinträchtigungen auf längere Sicht durch schauende Massnahmen auf ein Minimum beschränken.» Als erfreulicher Anfang zur Durchsetzung dieser Erkenntnisse ist zu erwähnen, dass sich in der deutschen Bundesrepublik am

8. September 1970 ein Kabinettsausschuss für Umweltsfragen gebildet hat.

Kürzlich befasste sich der Stiftungsrat der Schweiz. Stiftung für Landschaftsschutz und Landschaftspflege, dem Vertreter der freien Wirtschaft, des Schweizer Heimatschutzes, des Schweiz. Bundes für Naturschutz, des Schweizer Alpenund der Schweiz. Vereinigung für Landesplanung angehören, mit der Notwendigkeit, dem Bund mehr Kompetenfür den Natur-, Heimat- und Landschaftsschutz und die Landschaftspfiege zu übertragen. Mit Überraschung und Genugtuung entnehmen wir dem deutschen Raumordnungsbericht, dass die Bundesregierung unseres nördlichen Nachbarlandes dem Bundestag einen Gesetzesentwurf zur Änderung des Grundgesetzes mit einer ähnlichen Zielsetzung bereits unterbreitet hat. «Danach soll der Bund die konkurrierende Gesetzgebungskompetenz u.a. auf dem Gebiet von Naturschutz und Landschaftspflege erhalten.» Eine repräsentative Umfrage ergab, dass sich in Deutschland 84% der Befragten für eine einheitliche Regelung dieser Materie durch den Bund aussprachen. Der Wille, tatkräftig zu handeln, überwog offenföderalistische Bedenken. Wird dies auch für unser Land gelten? VLP

### Berechnung von Potenzen und Logarithmen auf einfachen elektronischen Tischrechnern DK 681.31:511.15

Von R. Flatt, Winterthur

#### /. Einleitung

Einer der Nachteile einfacher elektronischer Tischrechner besteht darin, dass die Operation  $b^m$  (mit  $m \neq$  ganzer Zahl) nicht direkt durchgeführt werden kann. Anderseits sind diese Rechner bedeutend billiger als jene, welche für solche operationen ausgerüstet sind. Nachfolgend wird eine Methode erläutert, die es ermöglicht, die Potenzierung und die Logarithmierung auf indirektem Wege mit Maschinen des fachen Typs durchzuführen. Voraussetzung ist lediglich, dass der Rechner über zwei getrennte Speicherplätze und eine Quadratwurzel-Automatik verfügt. Von besonderem Interesse dürfte diese Methode für Rechnungen sein, bei denen eine hohe Genauigkeit erfordert wird, und wo oftmals derselbe Zahlenwert des Exponenten m auftritt. Dies trifft zum Beispiel bei vielen thermo- oder gasdynamischen Rechnungen zu.

#### //. Prinzip der Berechnung von Potenzen

Der Exponent m sei ein positiver Dezimalbruch. (Falls m negativ ist, wird  $y = 1/b^{-m}$  berechnet.) m wird als Darstellung im Dualsystem angeschrieben:

(1) 
$$
m = \frac{a_0}{2^0} + \frac{a_1}{2^1} + \frac{a_2}{2^2} + \dots
$$

wobei  $a_0 = \text{in } m$  enthaltene grösste ganze Zahl und  $a_1, a_2, a_3$  $a_3, \ldots = 0$  oder 1. Die Potenzierung wird auf die folgende Weise durchgeführt:

$$
(2) \quad y = \dots \left( \left( \left( \left[ \underbrace{b}_{\downarrow} \right]^{a_0} \cdot \underbrace{b^{\frac{1}{2^{1}}} \right]^{a_1}}_{c_0} \right) \cdot \underbrace{b^{\frac{1}{2^{2}}} \cdot b^{\frac{1}{2}}}_{c_1 \left[ \underbrace{b^{\frac{1}{2^{2}}} \right]^{a_2}}_{c_2 \left[ \underbrace{b^{\frac{1}{2^{2}}} \right]^{a_2}}_{c_3 \left[ \underbrace{b^{\frac{1}{2^{3}}} \right]^{a_3}}_{c_4 \left[ \underbrace{b^{\frac{1}{2^{3}}} \right]^{a_5}}_{c_5 \left[ \underbrace{b^{\frac{1}{2^{3}}} \right]^{a_6}}_{c_6 \left[ \underbrace{b^{\frac{1}{2^{3}}} \right]^{a_7}}_{c_7 \left[ \underbrace{b^{\frac{1}{2^{3}}} \right]^{a_8}}_{c_8 \left[ \underbrace{b^{\frac{1}{2^{3}}} \cdot b^{\frac{1}{2}}}_{c_9 \left[ \underbrace{b^{\frac{1}{2^{3}}} \cdot b^{\frac{1}{2}}}_{c_9 \left[ \underbrace{b^{\frac{1}{2^{3}}} \cdot b^{\frac{1}{2}}}_{c_9 \left[ \underbrace{b^{\frac{1}{2^{3}}} \cdot b^{\frac{1}{2}}}_{c_9 \left[ \underbrace{b^{\frac{1}{2^{3}}} \cdot b^{\frac{1}{2}}}_{c_9 \left[ \underbrace{b^{\frac{1}{2^{3}}} \cdot b^{\frac{1}{2}}}_{c_9 \left[ \underbrace{b^{\frac{1}{2^{3}}} \cdot b^{\frac{1}{2}}}_{c_9 \left[ \underbrace{b^{\frac{1}{2^{3}}} \cdot b^{\frac{1}{2}}}_{c_9 \left[ \underbrace{b^{\frac{1}{2^{3}}} \cdot b^{\frac{1}{2}}}_{c_9 \left[ \underbrace{b^{\frac{1}{2^{3}}} \cdot b^{\frac{1}{2}}}_{c_9 \left[ \underbrace{b^{\frac{1}{2^{3}}} \cdot b^{\frac{1}{2}}}_{c_9 \left[ \underbrace{b^{\frac{1}{2^{3}}} \cdot b^{\frac{1}{2}}}_{c_9 \left[ \underbrace{b^{\frac{1}{2^{3}}} \cdot b^{\frac{1}{2}}}_{c_9 \left[ \underbrace{b^{\frac{1}{2^{3
$$

Für die Reihe  $c_i$  gilt lim  $c_i = 1$ .

III. Bestimmung der Koeffizienten  $a_1, a_2, \ldots$ 

Die Folge  $a_1, a_2, \ldots$  sei mit F bezeichnet. Um die Koeffizienten  $a_i$  von  $F$  zu bestimmen, geht man wie folgt vor:

1. Eintippen von  $(m - a_0)$ 

- 2. Multiplizieren mit 2. Die erhaltene Zahl sei  $p$  genannt
- Fall a):  $p \ge 1$ . Es gilt  $a_1 = 1$ . Von p die Zahl 1 subtrahieren Fall b):  $p < 1$ . Es gilt  $a_1 = 0$
- 3. Schritt 2 mit um <sup>1</sup> erhöhtem Index wiederholen. Man erhält  $a_2 = 1$  oder 0 usw., entweder bis  $p = 0$  oder bis die Folge so weit fortgeschritten ist, dass (entsprechend der gewünsch-

ten Genauigkeit)  $b^{2^n} \approx 1$  ist.

Die Entstehung dieser klassischen Methode ist im schnitt VII erläutert.

Zahlenbeispiel:  $m - a_0 = 0,5625$  $0,5625 \qquad 2 = 1,125 \geq 1 \rightarrow a_1 = 1$  $(1,125 - 1) \cdot 2 = 0,25 < 1 \rightarrow a_2 = 0$ 0,25  $\cdot$  2 = 0,5  $<$  1  $\rightarrow$   $a_3$  = 0  $0,5$   $2 = 1$   $\geq 1 \rightarrow a_4 = 1$ 

IV. Praktische Ausführung von Gl. (2) \*)

- l.Nach Einschalten und Betätigen sämtlicher Löschtasten Zahl *b* eintippen
- 2. Taste  $\overline{M_1}$  drücken, das heisst b in den ersten Speicher übertragen
- 3. Fall  $a_0 \geq 2^2$ : Wiederholungstaste  $[K]$ , Multiplikations- $\begin{bmatrix} 1 & 0 \\ 0 & -1 \end{bmatrix}$  und  $\begin{bmatrix} (a_0 - 1) & 0 \\ 0 & -1 \end{bmatrix}$  mal Additionstate  $\begin{bmatrix} 1 \\ 0 \\ 0 \end{bmatrix}$  drücken;  $\overline{K}$  aufheben (damit hat man das Zwischenresultat  $b^{a_0}$  be-

<sup>1</sup>) Alle Zahlenbeispiele wurden auf einem Tischrechner Sharp Compet 361 berechnet.

<sup>2</sup>) Für sehr grosse  $a_0$  empfiehlt es sich, statt diese die im Abschnitt VIII beschriebene Methode anzuwenden.

330 Schweizerische Bauzeitung Jahrgang Heft <sup>14</sup> • 8. April <sup>1971</sup>

rechnet); M<sub>2</sub> drücken, womit dieses Zwischenergebnis in den zweiten Speicher übertragen wird.

Fall  $a_0 = 1$ :  $\boxed{\mathsf{M}_2}$  drücken

Fall  $a_0 = 0$ : Zahl 1 eintippen und Taste  $\overline{M_2}$  drücken

- 4. Rückübertragungstaste («memory recall») des ersten chers MR<sub>1</sub> drücken
- 5. Folge F von links nach rechts einlesen, bis ein  $a_i = 1$  kommt (vorher können unter Umständen eine Anzahl  $a_i = 0$ stehen). Für jedes eingelesene  $a_i$  (einschliesslich dem  $a_i = 1$ ) einmal die Operation «Quadratwurzel» (bei gewissen schinen Divisionstaste  $\div$  und  $\equiv$ ) tippen
- 6.  $[C_1]$ , das heisst ersten Speicher löschen,  $[M_1]$ ,  $[X]$ ,  $[MR_2]$ ,  $\equiv$ (die beiden letzten Operationen sind bei gewissen Rechnern auf eine einzige Taste vereinigt),  $\boxed{C_2}$ ,  $\boxed{M_2}$ . Damit sind die oben erwähnten  $a_i = 0$  und das anschliessende  $a_i = 1$  aus der Folge F ausgeschieden
- 7. Zurück zu Punkt 4 usw., bis das letzte  $a_i = 1$  ausgeschieden ist
- 8. Resultat ablesen

Zwei Zahlenbeispiele werden im Abschnitt VI erläutert.

#### V. Prinzip der Berechnung von Logarithmen

Falls <sup>b</sup> und y gegeben sind, kann mit einem ähnlichen fahren wie für die Potenzierung die Folge  $a_0, a_1, a_2, \ldots$ , sowie mittels Gl. (1)  $m = \log_b y$  bestimmt werden. Da das praktische Interesse für diese Berechnimg wohl beschränkter sein dürfte als dasjenige für die Potenzierung, sei das Vorgehen hier nur knapp skizziert:

Mittels wiederholtem Dividieren von y durch  $c_0 \ (\equiv b)$ ; vergl. Gl.  $(2)$ ) kann  $a_0$  bestimmt werden. Es gelten nämlich die Bedingungen  $y/c_0^{\alpha_0} \ge 1$  und  $y/c_0^{\alpha_0 + 1} < 1$ . Ausgehend von  $y/c_0^{\alpha_0}$  dividiert man nacheinander das jeweilige Zwischenresultat durch  $c_1$ ,  $c_2$ , ... (siehe Gl. (2)). Je nachdem die Zwischenergebnisse < 1 oder  $\geq 1$  sind, gilt  $a_i = 0$ , bzw.  $a_i = 1$ . Im Fall  $a_i = 0$  bleibt das vor der Division durch  $c_i$ gespeicherte Zwischenresultat für die nachfolgende Rechnung gültig. Im Fall  $a_i = 1$  wird das durch  $c_i$  dividierte Resultat übernommen.

#### Zahlenbeispiel :

Für  $log_{10} 2$  bzw. für  $log_{10} 5$  erhält man auf diese Weise 0,30103002 bzw. 0,69897006. Wegen der Identität

$$
\log_{10} 2 + \log_{10} 5 = \log_{10} 10 = 1
$$

hat man eine einfache Kontrolle: Die Rechnung ergibt 1,00000008 (statt 1).

#### VI. Genauigkeit der Methode

Die theoretische Genauigkeit des Verfahrens kann beliebig hoch gewählt werden, kann doch die Berechnung von Quadratwurzeln (hier  $c_{i+1} = V_c$ , vergl. Gl. (2)), welche die einzige nicht algebraische Operation darstellt, näherungsweise mittels der klassischen und sehr gut konvergierenden Iterationsmethode erfolgen:

$$
Z_{n+1}=\frac{1}{2}\left(\frac{c_i}{Z_n}+Z_n\right),\,\text{mit}\,\lim_{n\to\infty}Z_{n+1}=\overline{\bigg/c_i}\,.
$$

Die praktische Genauigkeit der vorgelegten Berechnungsmethode liegt nicht im Verfahren selbst, sondern in der Genauigkeit, mit welcher die verschiedenen Operationen im Rechenautomaten ausgeführt werden.

Die nachfolgenden zwei Beispiele sollen eine Idee der praktisch erreichbaren Genauigkeit (sowie der Konvergenz bei unendlichen F-Folgen) des Verfahrens vermitteln.

1. Zahlenbeispiel:  $y = (3,1^5 = 8528,91037441^{\circ,625})$ 

Die gemäss Abschnitt III bestimmte Folge F entsprechend  $m = 0,625$  ist endlich und lautet:

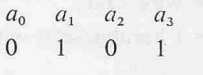

Die Rechnung wiedergibt das genaue Resultat, nämlich

 $y = 286,29151$ 

Ausser dem maschineninternen Quadratwurzel-Ziehen stellt dieses Verfahren weder eine Iteration noch eine Näherung dar.

2. Zahlenbeispiel:  $y = 128^{1/7} (= 2)^{-3}$ 

Im Gegensatz zum 1. Beispiel ist hier die Folge  $F$  unendlich:

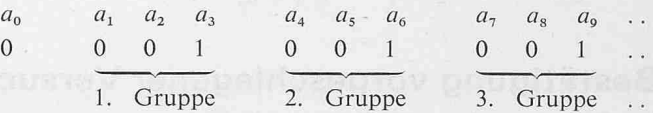

Zwischenresultate nach Rechnung:

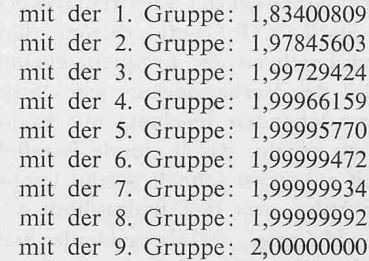

#### VII. Erläuterung zur Bestimmung der Folge F

Falls  $(m - a_0) \geq 1/2^1$ , wird  $1/2^1$  abgezogen, und es gilt  $a_1 = 1$ . Im anderen Fall ist  $a_1 = 0$ . In beiden Fällen hat man  $a_1/2^1$  subtrahiert. Es bleibt das Zwischenresultat  $m - a_0$  - $(a_1/2^1)$  übrig. Falls letzteres  $\geq 1/2^2$ , wird  $1/2^2$  abgezogen, und es gilt  $a_2 = 1$ . Im anderen Fall ist  $a_2 = 0$  usw.

Dieser Vorgang kann vereinfacht werden, indem jeweils vor dem Subtrahieren von  $a_i/2^i$  das Zwischenresultat mit 2 multipliziert wird. Anstatt  $a_i/2^i$  muss jetzt immer  $1 \cdot a_i$  (d.h. entweder <sup>1</sup> oder 0) subtrahiert werden.

#### VIII. Berechnung von  $b^{a_0}$  im Fall  $a_0 \geq 1$

Ist  $a_0$  relativ gross (z.B. > 20), kann die im Abschnitt IV, Fall  $a_0 \geq 2$  beschriebene Berechnung des Zwischenresultates  $b^{a_0}$  abgekürzt werden, indem man  $a_0$  im Dualsystem anschreibt:

(3) 
$$
a_0 = e_0 2^0 + e_1 2^1 + e_2 2^2 + \ldots + e_n 2^n
$$

Man bestimmt zunächst *n* indem man  $a_0$  mehrmals hintereinander durch 2 dividiert, bis sich als Resultat eine Zahl K ergibt, für welche folgende Bedingung erfüllt ist:

$$
1\leq K<2;
$$

 $x_i$ 

 $n$  ist durch die Anzahl Divisionen durch 2 gegeben. Von  $K$ zieht man die Zahl 1 ab und definiert  $e_n = 1$ . Das weitere Vor-

3) Wurzeln (1/m = ganze Zahl) können auch auf einem anderen Weg berechnet werden, nämlich mit Hilfe des bekannten Newtonschen Iterationsverfahrens (siehe z.B.: Hütte I, 28. Aufl. 1955, S. 193):

$$
_{1} = x_{i} + \frac{b - x_{i}^{n}}{n \cdot x_{i}^{n-1}}
$$
, mit  $n = 1/m$ 

Dieses Verfahren ist genauer und konvergiert besser, ist jedoch im allgemeinen Fall  $(1/m \neq$  ganze Zahl) nicht anwendbar.

gehen ist ähnlich wie das im Abschnitt III unter 2. und 3. läuterte, jedoch mit dem Unterschied, dass:

1.  $e_i$  anstelle von  $a_i$  steht,

Von T. Stein, dipl. Ing. ETHZ, Vicenza/Italien

- 2. mit dem Index  $i = n 1$  begonnen wird und
- 3. von Schritt zu Schritt der Index um <sup>1</sup> herabgesetzt wird (bis und mit  $i = 0$ ).

Zahlenbeispiel: 
$$
a_0 = 25
$$

 $25 : 2 = 12,5$  $12,5$  :  $2 = 6,25$  $6,25 :2 = 3,125$  $3,125:2 = 1,5625 = K$ 4 Divisionen  $\rightarrow$  n = 4 0,5625  $\cdot$  2 = 1,125  $\geq$  1  $\rightarrow$   $e_3$  = 1  $(1,125 - 1) \cdot 2 = 0,25 < 1 \rightarrow e_2 = 0$ 0,25  $\cdot$  2 = 0,5  $\lt 1 \rightarrow e_1 = 0$ 0,5  $\cdot 2 = 1$   $\geq 1 \rightarrow e_0 = 1$ 

Das gesuchte Zwischenresultat wird auf ähnliche Weise wie Gl. (2) (vergl. Abschnitt IV) nach dem folgenden Schema berechnet:

$$
\begin{array}{lll}\n\text{(4)} & b^a{}_o = \left( \ldots \left( \left( \left[ \frac{b}{2} \right]^e \cdot \left[ \frac{b^2}{2} \right]^e \cdot 1 \right) \cdot \left[ \frac{b^2}{2} \right]^e \cdot 2 \right) \cdot \ldots \cdot \left[ \frac{b^2}{2} \right]^e n \right) \\
& f_0 & f_1 = f_0^2 & f_2 = f_1^2 & f_n = f_{n-1}^2\n\end{array}
$$

Anstelle der Operation «Quadratwurzel»  $(\div, \div)$  von Abschnitt IV bezüglich  $c_i$  (=  $\sqrt{c_{i-1}}$ ) tritt hier eine Quadrierung  $(\overline{x}, \overline{=})$  bezüglich  $f_i$  (=  $f_{i-1}^2$ ).

Der Verfasser dankt Dr. Heinz Müller, Mathematiker, Winterthur, für wertvolle Hinweise und Ratschläge, die er ihm anlässlich der Abfassung dieses Beitrages erteilt hat.

Adresse des Verfassers: René Flatt, dipl. Masch.-Ing. ETHL, Brünnelihöhestrasse 6, 8400 Winterthur.

### Bestätigung vorgeschlagener Versuchsmethoden für Wasserturbinenregler

DK 621.24-585

Beim Verbundbetrieb der Elektrizitätswerke muss man mit kleinsten Statiken (P-Grad) arbeiten, damit alle binen des Netzes sich an der Frequenzregelung beteiligen. Um bei Ausfall des Verbundnetzes jede Wasserturbine in ihrem dabei entstehenden Inselnetz mit brauchbarer quenzhaltung zu regeln, damit durch Parallelschalten der Verbundbetrieb möglichst schnell wieder hergestellt werden kann, ist eine hohe, von den hydraulischen Bedingungen jeder Einheit abhängige, vorübergehende Statik (P-Grad) am Regler einzustellen. Da sich heute ein Inselnetz für jede der Wasserturbinen nur für Versuchszwecke der Reglereinstellung nicht mehr herstellen lässt, ist man auf Frequenzgangmessungen angewiesen, die sich auch im Verbundbetrieb durchführen lassen. Durch den neueingeführten Begriff von zum Beispiel vier Halbschwingungen der Frequenz nach oben und unten bis zum Abklingen einer abweichung auf ein Zehntel gewinnt man ein Mass für beste Frequenzregelung unabhängig vom unbekannten Verder Belastungsänderungen im Inselnetz.

In der SBZ 86 (1968), H. 40, S. 703-707, wurde durch Frequenzgangmessungen auf dieser Grundlage an turbinen von Escher Wyss erstmals der Nachweis erbracht, dass man nicht mit der bis dahin üblichen Erregungsamplitude der aufgedrückten Sinusschwingung von <sup>1</sup> % 0,5 Hz, sondern wegen Nichtlinearität mit tieferen Erregungsamplituden messen muss, um durch Abklingen der kleinsten Abweichungen vom Beharrungszustand schwingungen zu vermeiden. Diese Erfassung der Nichtlinearität wurde nach Versuchen von Fasol an weiteren Wasserturbinen bestätigt (SBZ 88 [1970], H. 16, S. 363-364).

Ausser diesen Nichtlinearitäten ist der Einfluss der Elastizität von Wasser und Rohrwand zu berücksichtigen. Für den bei Vollast grössten Elastizitätseinfluss auf den Druckstoss durch Trägheit der Wassermassen wird ein rekturfaktor in Abhängigkeit vom Allievi-Koeffizienten verwendet. Umgekehrt ist für die Reglereinstellung der Elastizitätseinfluss durch elastische Druckwellen bei Leerlauf am grössten, was sich aber auch bei Verbundbetrieb durch Abschalten der Einheit direkt versuchsmässig feststellen lässt (SBZ 88 [1970], H. 41, S. 915-920).

Die hiernach aufgestellten einfachen Regeln für das praktische Vorgehen wurden von der Direktion des Automatik-Zentrums der verstaatlichten italienischen Elektrizitätswerke (ENEL) geprüft und anerkannt, was dort zu ihrer Verwendung führt, weil diese Zentralstelle selbst die suche leitet.

### Das Wasserbauprojekt der Kattara-Senke in Ägypten DK 626.8:627.84

Von K. H. Fonck, Essen

Die von deutschen Wissenschaftlern und Ingenieuren in den sechziger Jahren ausgearbeiteten Pläne für das ägyptische Wasserkraftwerk Kattara-Senke sollen mit sowjetischer Hilfe verwirklicht werden. Das Projekt übertrifft an Grösse und Bedeutung sogar noch die- soeben fertiggestellte Assuan-Staumauer und stellt damit das gegenwärtig grösste bauvorhaben der Welt dar. Die Arbeiten am Kattara-Projekt sollen im Jahre 1975 beginnen.

Bereits im Jahre 1960 war der Plan vorgelegt worden, die Kattara-Senke durch einen Kanal mit dem Mittelmeer zu verbinden, mit Mittelmeerwasser zu füllen und den so stehenden Wasserstrom zur Elektrizitätsgewinnung zu nutzen. Der Siemens-Konzern legte ein bis in alle Einzelheiten dachtes Konzept vor. Die Ägypter waren von der kühnen Planung begeistert. Doch die Verwirklichung scheiterte damals

an Finanzierungslücken: Die in der ersten Phase notwendigen 1,3 Mrd DM konnten nicht flüssig gemacht werden.

Die Kattara-Senke liegt mitten in den Lybischen Wüste. Sie bildet einen riesigen, natürlichen Wassertrog von 300 km Länge und 150 km Breite. Die Senke wird von den geborenen als «Teufelsloch» bezeichnet, denn in ihr herrscht eine grauenhafte Öde; die Hitze ist unvorstellbar. Der tiefste Teil ist ein bodenloser Sumpf, der mit «Sabakka», einer glitzernden Salzkruste, bedeckt ist. Nur wenige Fusspfade führen durch die Todesfalle; Fahrzeuge würden sofort sinken. Diese Landschaft soll künftig elektrische Energie liefern und zum Zentrum neuer Siedlungen inmitten der Wüste werden. Der tiefste Punkt der Kattara-Senke liegt 137 m unter dem Spiegel des Mittelmeeres. Das gesamte Becken bedeckt eine Fläche von etwa 20000 km2, ist also halb so gross wie die